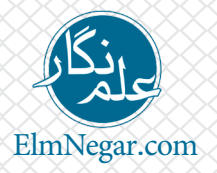

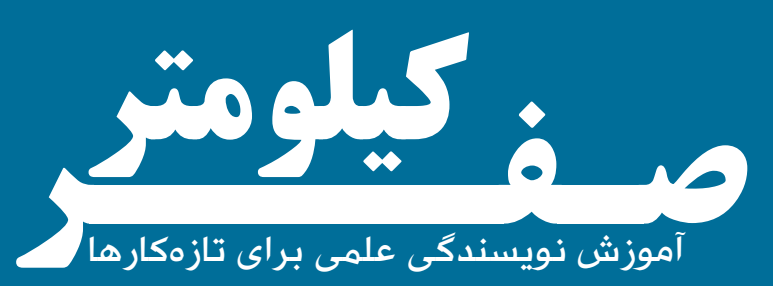

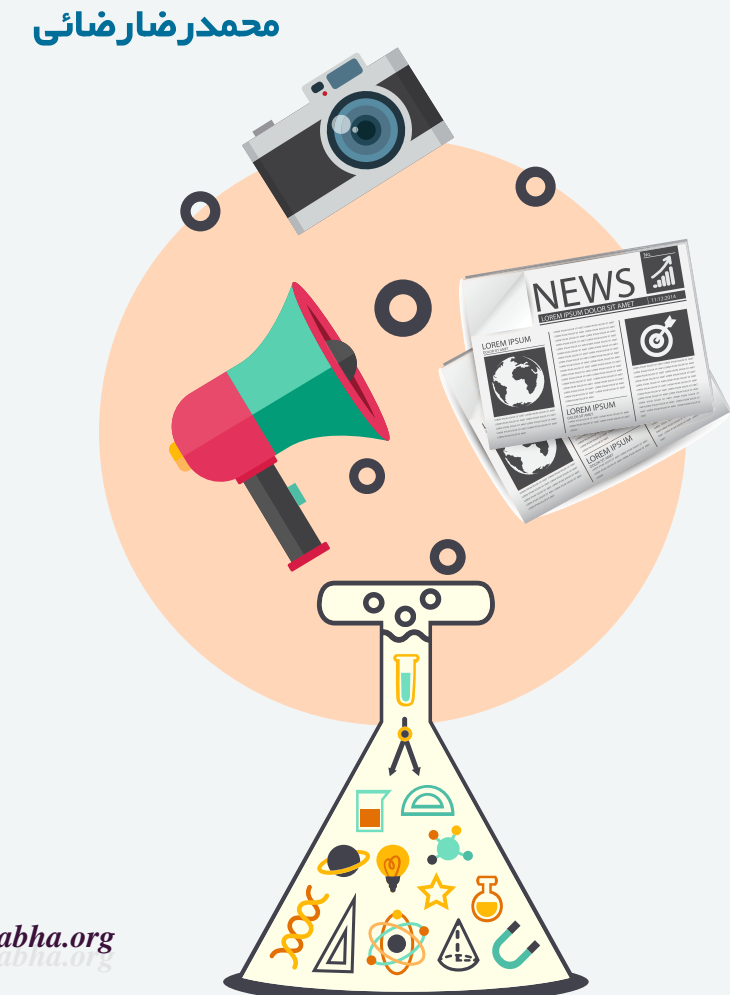

## **به نام خداوند جان و خرد**

**XXXXXXXXXXXXXXX** 

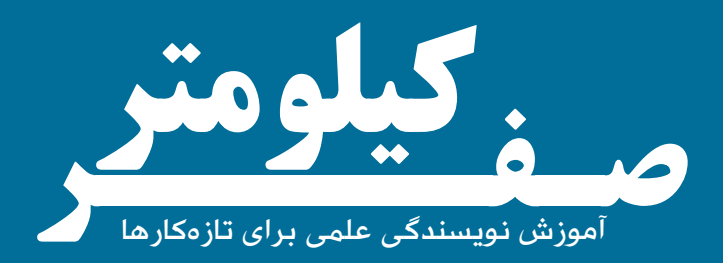

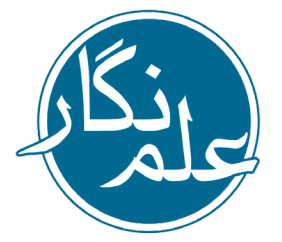

## **وبسایت آموزش خبرنگاری و نویسندگی علمی**

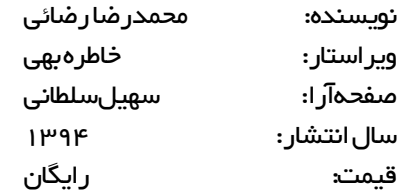

ElmNegar.com info@elmnegar.com facebook.com/ElmNegar pww.*ketabha.* $\bm{\psi}$ kgram.me/ElmNegar

وبسایت: ایمیل: صفحهفیسبوک: کانالتلگرام:

### **مقدمه کتاب**

کسـانیکـه خـوبمینویسـند، درتخصـصخـود نسـبتبهسـایرینشـاخصتر دیـده میشـوند. در حـال حاضـر عـده زیـادی دانش آمـوز، دانشـجو و متخصـص در کشـور وجـود دارد کـه اگـر از آنهـا بخواهیـم دربـاره دانسـتههای خـود بنویسـند،معمـوال ایـنکاررا بـهسـختیانجـام میدهنـد. برخـیازآنهـا چنـان پیچیـدهمینویسـندکه بهسـختیمیتـوانمفهوممطلبشـانرا درککـرد.اما اگـر متخصصیـنبـااصـولنویسـندگیوخبرنـگاریعلمآشـناباشـند، علاوهبر موفقیـت بیشـتر در کسـب و کار و تحصیـل خود، در توسـعه علمی کشـور نقش موثرتـریخواهنـدداشـت.

همانطـور کـه از نـام ایـن کتـاب مشـخص اسـت، »صفـر کیلومتـر« بـرای تازهکارهاست. بر ای کسانی که علاقمند هستند نویسندگی علمی را آغاز کنند. امـانمیداننـد از کجـا و چگونـه میتواننـد قـدم در ایـن راه پر هیجـان بگذارند. ایـنکتـابدارایهفـتدرساسـتکـه درهـر کدامبـه زبانسـادهآموزشها و تمرینهای کاربـردی داده شـده اسـت کـه بـرای تازهکارها مفیـد خواهد بود.

**اگر** عالقمندبهعلموترویجآنویایکیاز عاشقانحرفهخبرنگاریهستید. **اگر** دانشجو یا فارغ التحصیل یکی از رشتههای علوم پایه یا مهندسی هستید. **اگر** یکدانشآموزپژوهشگروعالقمندبهدانشهستید. **اگر**یک فعال روابط عمومی در یکی از موسسات و سازمانهای علمی هستید.

**صفر کیلومتر** برایشماآغازیهیجانانگیزخواهدبود...

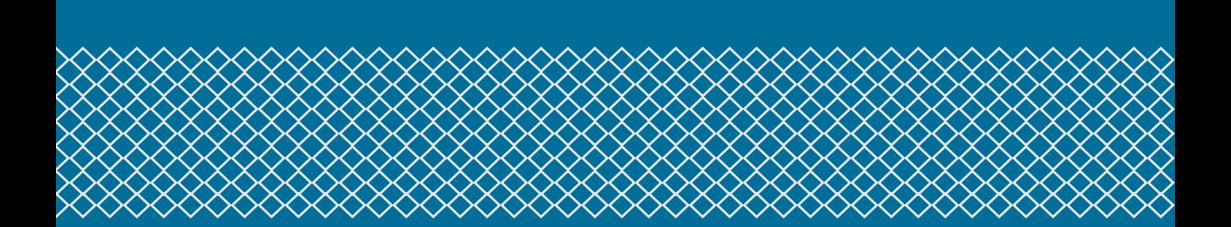

**از اینکه با اشتراک این کتاب به ترویج دانش کمک میکنید از شما سپاسگزاریم.**

**شما میتوانید یک نسخه از این کتاب را برای خود چاپ کنید. شما نمیتوانید این کتاب را بفروشید. شما نمیتوانید محتوای این کتاب را تغییر دهید.**

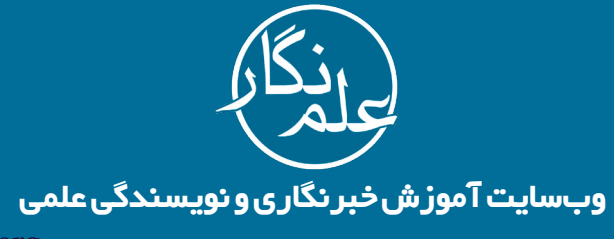

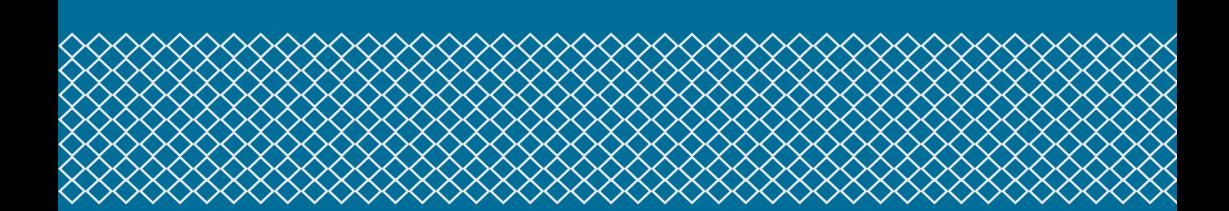

## **فهرست**

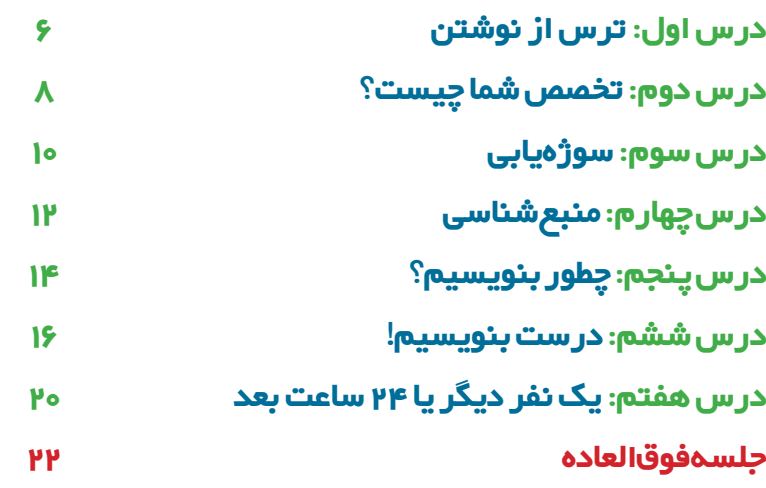

## **درس اول ترس از نوشتن**

**هرچند عدهای معتقد هستند که هنر نوشتن استعداد میخواهد، اما در حقیقت نوشتن مهارتی اکتسابی است. استعداد صرفا میتواند به افراد کمک کند تا نسبت به سایرین متمایز باشند. مهم آن است که افراد بتوانند این مهارت را یاد گرفته و آن را بکار بگیرند. ولی »ترس« نخستین مانع یادگیری نوشتن است و باید آن را برطرف کرد.**

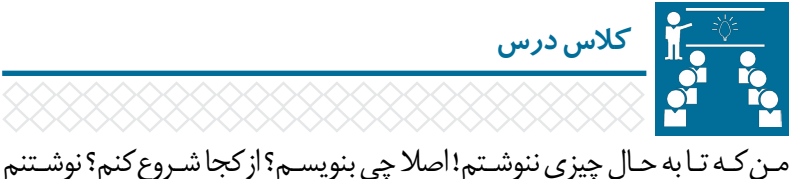

نمیآیـد! اوه..؛ چـه کار سـختی!! اصال میترسـم! تقریبـا اکثـر افـراد وقتـی میخواهنـد چیـزی بنویسـند، معمـوال چنیـن بهانههـا و پرسـش هایی را مطـرح میکننـد. آیـا «نوشـتن» بـه ایـن انـدازه سـخت اسـت؟ «نوشـتن» مهارتـی پرکاربرد اسـت که می توانیـم آن را یاد بگیریم. گسـتره کاربردهای نوشـتن از نـگارش یک یادداشـت روی میز همکارتان بـرای یادآوری یک کار شـروع میشـود و تـا مـرز نوشـتن یک مقالـه دانشـجویی یا کتـاب و حتـی فراتـر از آن پیش میرود.

احتمـالا شـما دارای یـک «تخصـص» هسـتید و از شـما خواسـته می شـود کـه درباره تخصـص خـود یـا کاری که میکنید چند خطی بنویسـید. شـاید الزم باشـد طرحی را بـرای ارائـه بـه یک سـازمان و شـرکت آمـاده و یـا آموختههـای خـود را در جایی ثبت کنیـد. امـا ممکـن اسـت »ترس از نوشـتن« مانع از این شـود که دسـت به قلم شـوید. این ترس ناشـی از روشهای اشـتباهی اسـت که از همان دوران دبسـتان در آموزش مهارتهـای اصلـی در مـا بـه وجـود آمـده اسـت. یکـی از ایـن مهارتهـای اصلـی

### **EImNegar.com**

«نوشـتن»اسـت. الفبـا، کلمه و جمله را یادگرفتیم، اما بلد نیسـتیم کـه چگونه از اینها برای نوشـتن یک نامه سـاده به همکالسـی یا پدر و مادر خود اسـتفاده کنیم. همین موضوع باعث شـده که اغلب ما از همان کودکی از نوشـتن بترسـیم! خیلی نمیخواهم وارد ایـن بحـث شـوم و قصـد دارم به شـما آمـوزش دهم کـه چگونه میتوانیـد با این تـرس مقابلـه کنید. یکـی از راه هـای برطرفکردن ترس، روبروشـدن با آن اسـت.

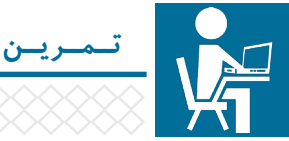

• هـر روز در زمانـی مناسـب کـه ذهـن شـما آمادگـی بیشـتری دارد، دربـاره یکـی از اتفاقاتـی کـه همـان روز یا روز قبـل برایتان پیش آمـده، مطلبی را بنویسـید. حضور در یـک مهمانـی، یـک اتفاق خاص و هیجـان انگیز در محیـط کار و یا دیدن یـک رویداد جالـب در خیابـان، سـوژههای خوبـی بـرای نوشـتن خواهند بـود. مهم نیسـت چطور بنویسـید، فقط بنویسـید! نه خود شـما و نه کس دیگری انتظار خواندن یک اثر هنری ندارد.

 خوانـدن روزنامـه، مجلـه و کتـاب هـم به غلبهکردن شـما بر ترس از نوشـتن کمک میکنـد. امـا همزمـان بـا ایـن کار میتوانید تمرینـی را هم انجـام دهید. به طـور مثال مقالـهای را در یک مجله عمومی بخوانید و سـعی کنید خالصـهای از آنچه فهمیدید را بنویسید.

 آلبـوم عکـس خانوادگـی خـود را باز کرده و سـعی کنید هر روز برای دو تا سـه عکس جالب و خاطرهانگیز، شـرح کوتاهی بنویسید. اگر در شبکههای اجتماعی عضو هستید و عکسـی را برای سـایر دوسـتانتان به اشـتراک میگذاریـد، متن کوتاهی هـم در کنار آن قـرار دهیـد. ایـن تمریـن را یـک هفتـه الـی ده روز دنبـال کنیـد. فقط سـعی نکنید شـاعرانه و ادیبانه بنویسـید! این کار شـما را سخت میکند. سـاده و صریح بنویسید. سـعی کنیـد بـرای چنـد تـا از فعالیتهایی کـه به طـور روزانه در محل کارتـان آنها را تکرار میکنید، دسـتورالعمل کوتاهی تهیه کنید. حتی میتوانید طریقه اسـتفاده از یک دسـتگاه سـاده ماننـد چاپگر کـه در محل کارتان اسـت را با نوشـتن یـک متن مختصر توضیح دهید. اگر اهل سـینما رفتن و فیلمدیدن هسـتید، بعد از اتمام فیلم، خالصهای از داسـتان و یا نظر خود را درباره آن بنویسـید.

## **درس دوم تخصص شما چیست؟**

**هیچ کس نمیتواند ادعا کند که توانایی نوشتن درباره همه شاخههای علمی را دارد. هر کدام از ما به واسطه رشته تحصیلی یا شغل خود، تخصص یا تخصصهایی داریم که شاید در طول دوران تحصیل، کار یا زندگیمان مجبور باشیم درباره آنها بنویسیم. شاید هم مجبور نباشیم! و ممکن است به واسطه عالقه به حوزهای از علم بخواهیم دانستههایمان را مکتوب کنیم. در این درس میآموزید که چگونه تخصص مناسب خود را برای نوشتن پیدا کنید.** 

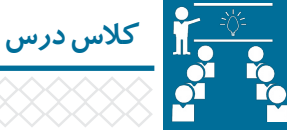

وقتی خودتان میخواهید یا از شـما خواسـته میشـود برای نشـریه داخلی یا وبسایت محل تحصیل یا کارتان مطالبی را بنویسـید، باید به این نکته توجه کنید که تخصص شـما چیسـت؟ شـما بر اسـاس چه تخصص و دانسـتههایی قرار اسـت بنویسـید. این یکی از نکات مهم در آغاز کسـب مهارتهای نویسـندگی علمی اسـت. حتمـا مَثـل «همـه کاره و هیـچ کاره» را شـنیدهاید. ایـن مثـل در بحـث خبرنـگاری و نویسـندگی علمی نیز وجود دارد. شـاید شـما در شـاخههای مختلفی از علم و فناوری مطالعاتـی داشـتهاید، امـا این دلیل نمیشـود که بتوانید دربـاره هر کـدام از آنها مطالب قـوی و خوبـی بنویسـید. به همین دلیل الزم اسـت زمینـهای را برای نوشـتن انتخاب کنید که بیشترین عالقه و تخصص را در آن دارید. این کار وجهه و شخصیت اجتماعی شـما را نیز شـاخصتر میکند. زیـرا افرادی کـه توانایی خوب نوشـتن و صحبتکردن دارنـد، نسـبت به سـایرین در تخصص و حرفـه خود بهتر دیده می شـوند. هیچ وقت انتظار نميرود که در شـاخهای از علم به درجات باالیی از تحصیل و تجربه رسـیده باشـید و بعد شـروع به نوشـتن کنید. ممکن اسـت شـما دانشآموز دبیرستانی

### **EImNegar.com**

یا دانشـجوی سـال اول دانشـگاه باشـید. در این شـرایط باید بدانید که کسب تخصص یـک فرآینـد تدریجـی اسـت. یـک نویسـنده بایـد در حـوزه تخصصـی خـود بـه طور مرتـب بـه مطالعه بپـردازد و تجربیات جدیدی کسـب کند. خوانـدن کتابها، مجالت و وبسـایتهای مرتبـط و آشـنایی بـا قلـم نویسـندههای مطـرح در آن حـوزه بسـیار سـودمند اسـت. از طرفی دیگر عضویت در گروهها و شـبکههای اجتماعی تخصصی در ایـن زمینه به همراه شـرکت در همایشهـا و دورههای ویژه میتوانـد برای افزایش عمق اطالعات و دانسـتههایتان مفید باشـد. اگـر میبینیـد کـه روی مطالعـات تخصصی این همه تاکید میشـود، دلیلش آن اسـت

کـه اگـر موضـوع یـا مفهومی را بـه خوبی درک نکنیـد، قادر نخواهیـد بود دربـاره آن به خوبی بنویسید.

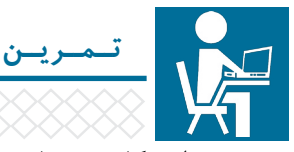

 رشـته دانشـگاهی شـما و حـوزه تخصصیتـان در محـل کار میتواند شـاخه خوبی بـرای نوشـتن شـما باشـد. این کار ممکن اسـت باعث پیشـرفت در تحصیل یـا کارتان نیز بشود.

 به عالیق خود توجه کنید. عالقمندی پیششـرط هر موفقیتی اسـت. سـعی کنید فهرسـت 5 تایـی از عالیـق خـود به شـاخههای مختلف علـم و فنـاوری آمـاده کنید و ببینیـد در کدامیـک از آنها نسـبت به بقیه حرفهای بیشـتری برای گفتـن دارید. ممکـن اسـت شـما بـه شـاخههای مختلـف علم عالقمند باشـید، در این شـرایط الزم اسـت شـاخهای کـه به نظر شـما جای کار و پیشـرفت بهتـری را دارد انتخاب کرده و یـا اینکـه حوزههایـی را کـه از نظـر مفهومی به هـم نزدیک هسـتند را انتخاب کنید. سـطح و عمـق مطالعـات شـما در شـاخههای مختلـف نیـز میتوانـد کمـک خوبی برای پیداکردن تخصص مناسـب برای نوشـتن باشـد. برای این کار الزم اسـت نگاهی بـه کتابهـا، مقاالت یـا تجربیاتی بیندازید که در سـالهای گذشـته داشـتهاید. اگـر هـم بـه دلیل سـن کم یا شـرایط خاصی در زمینهای تخصـص و تجربه ندارید، امـا بـه نوشـتن عالقمندیـد، بهتر اسـت بـا توجه بـه روحیـات و عالیق خـود مطالعه و تحقیـق در شـاخهای از علـم را آغاز کنید.

# **درس سوم سوژهیابی**

**چیزی که همیشه مخاطب را برای خواندن یک مطلب ترغیب میکند، موضوع یا سوژه آن مطلب است. به همین دلیل سوژهیابی یکی از پایهایترین اصول در نگارش است. در این درس یاد میگیرید که چگونه میتوان سوژههای خوبی را برای نوشتن پیدا کرد؟** 

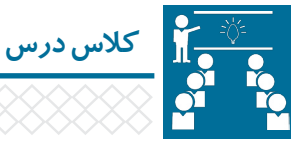

آنچـه در مرحلـه اول مـا را بـه خواندن یک نوشـته ترغیب میکند، موضوع آن اسـت. مطمئنـا نوشـتن دربـاره »تعویض المپهـای چراغهـای راهنمایـی چهـارراه نزدیک خانهمـان»، موضـوع و سـوژه جالب و به دردبخـوری برای دیگران نیسـت. اما ممکن اسـت »اسـتفاده از نسـل جدیدی از المپهای کممصـرف در چراغهـای راهنمایی که انـرژی خـود را از طریـق سـلول های خورشـیدی تامیـن می کننـد»، موضوع جـذاب و کاربردیتـری بـرای سـایرین بـه نظر برسـد که میتـوان درباره آن نوشـت. بـه همین خاطر انتخاب موضوع و سـوژه مناسـب برای نوشـتن، بسـیار اهمیـت دارد. ایـن مسـاله در روزنامهنـگاری بـه ارزش خبـری یـا مفهومـی شـناخته میشـود. افراد معمـوال نوشـتههایی را میخواننـد کـه موضوعـات آنهـا دربرگیرنده یک یـا چند اصل زیر باشـد: **)1(** افراد نوشـتهای را میخوانند که به محتوای آن »نیاز« دارند. مانند خیلی از مسـائل روز که با آن درگیر هسـتند. مانند نیاز به دانسـتن زمان و شـرایط ثبتنام در یک طرح آموزشی؛ **)2(** افراد نوشتهای را میخوانند که محتوای آن روی زندگی یا کار آنها »تاثیر مستقیم« داشـته باشد. مانند تاثیرات اسـتفاده طوالنیمدت از تلفنهای همراه بر عملکرد مغز؛

### *ElmNegar.com*

**تــمــریــن )3(** افـراد نوشـتهای را میخواننـد کـه محتـوای آن بـه »رویـا« یـا »عالقمنـدی« آنهـا پرداختـه باشـد. ماننـد آیـا فرازمینیهـا وجـود دارند؟ **)4(** افـراد نوشـتهای را میخواننـد کـه محتـوای آن باعـث افزایش »دانش« آنها شـود. مانند روش تعیین سـن سـنگوارهها؛ **)5(** افـراد نوشـتهای را میخواننـد که محتـوای آن موضوعی را »آمـوزش« دهد. مانند چگونـه میتوانیم سـوژههای خوبـی را برای نوشـتن انتخاب کنیم؟ نکتـه بسـیار مهـم دیگر در سـوژهیابی نوشـتهها تعـداد و نـوع مخاطبان اسـت. اینکه موضـوع مـا بـرای چـه مخاطبی و احتمـاال چـه تعـداد از افـراد میتواند مفیـد و جذاب باشـد. در سـوژهیابی بـرای نوشـتن مطالـب میبایسـت بـه جغرافیـای مخاطبین نیز توجه کنید. مخاطب شـما در شـهر یا روسـتای محل سـکونت شماست یا مطلب شما در هـر شـهر و اسـتان یا حتی کشـوری خواننـده دارد. • سـعی کنید با تفکر و جسـتجو در اطراف خود دسـت کم 10 موضوع برای نوشـتن

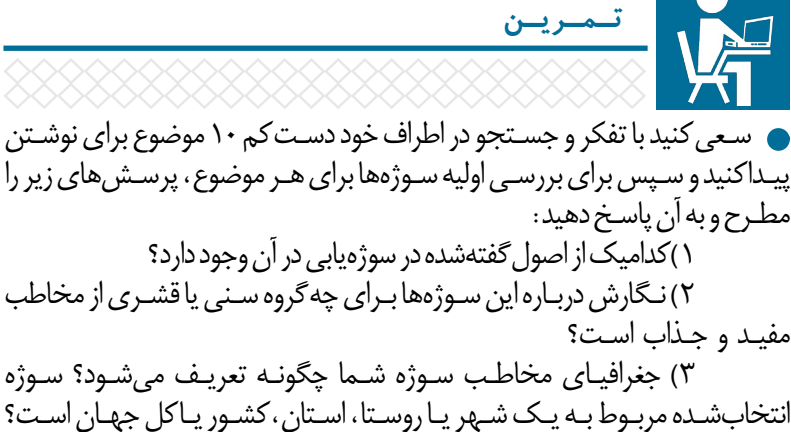

#### $www.ketabha.org$

**وبسایت آموزش خبرنگاری و نویسندگی علمی** 11

**درس چهارم منبعشناسی**

**اهمیت هر نوشته به درستی اطالعاتی است که در آن ارائه میشود. یعنی مخاطب پس از خواندن آن نوشته به اطالعات معتبر و دقیقی دست پیدا کند. برای رعایت این اصل در نوشته الزم است که از منابع درست و صحیحی برای نگارش استفاده کنیم. در این درس میآموزید که چگونه میتوان به درستی منابعتان پی ببرید.** 

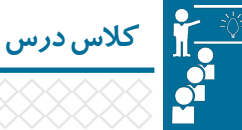

بـدون شـک »ننوشـتن« بهتـر از »غلـط نوشـتن« اسـت. وقتـی مـا میخواهیـم دربـاره موضوعی مطالبی بنویسـیم بسـیار مهم اسـت که به منابعی رجوع کنیم که در درسـتی آنهـا مطمئن هسـتیم. شـناخت »درسـتی منابع« فرآیندی اسـت کـه به دانـش و تجربه باالیـی نیـاز دارد. بـه همین دلیل مطالعه بیشـتر و تکـرار، میتوانـد تجربه مـا را در این زمینـه افزایـش دهـد و بـه شـناخت مـا از منابـع مختلـف کمـک کنـد. نکتـه بعـدی آن اسـت کـه در هـر حـوزهای از علم، منابع معتبـر متفاوت اسـت. به طور مثـال یک کتاب زیستشناسـی که توسـط یک پژوهشـگر برتر در این حوزه نوشته شـده است، میتواند مرجـع و منبـع خـوب و معتبری بـرای فعاالن این حوزه باشـد. امـا اگر در بخشـی از این کتـاب بـه ضـرورت پیرامـون ستارهشناسـی مطالبی نوشـته شـد، ایـن کتـاب نمیتواند مرجـع یا منبع معتبـری برای ستارهشناسـان باشـد. بـه طـور کلی میتـوان برای نگارش یک مطلب و بررسـی درسـتی اطالعاتی کـه در آن منتشـر میکنیـم، به این چند نکتـه در منابع خـود دقت کنیم: **)1(** مقاله دانشـگاهی که در مجالت علمی به چاپ رسـیده اسـت که فرآیند ویراسـتاری و داوری مشـخصی دارند و یا نویسـنده آن مقاله فرد معتبر و شناختهشـدهای در آن حوزه است.

### *ElmNegar.com*

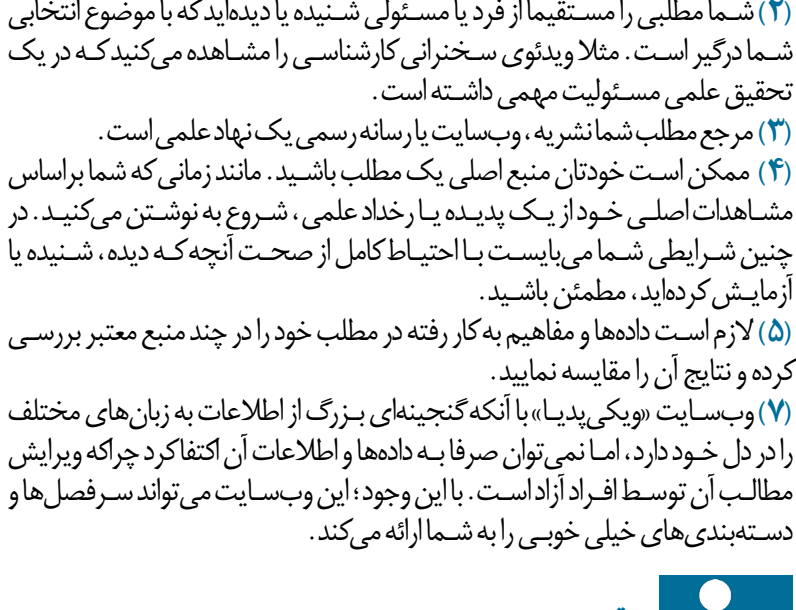

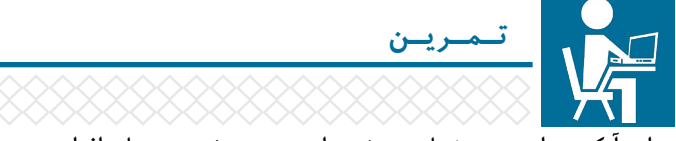

 برای آنکه بتوانید منبعشناسـی خود را در زمینه تخصصیتان افزایش دهید پیشـنهاد میشـود، فهرسـتهایی را کـه در زیـر بـه آن اشـاره میشـود، به کمک جسـتجوهای اینترنتـی و افـراد مطلعی که در دسـترس شـما هسـتند، تهیه کنید. البته ممکن اسـت بـه مـرور الزم باشـد این فهرسـتها را توسـعه دهید یا ویرایـش نمایید. امـا کار را با هر سـطح دانـش و توانی کـه دارید آغـاز کنید. فهرسـتی 10 تایـی از کتـب مرجـع مرتبـط بـا زمینـه تخصصی خود تهیه کـرده و حتیالمقـدور آنها را خریداری کنید. حداقل 10 کتاب و مستند پرفروش در زمینه کاری خود تهیه و آنها را خوانده و مشاهده کنید. فهرسـتی از 10 وبسـایت خـوب و معتبـر داخلـی و خارجـی در زمینـه تخصصـی خـود پیـدا کنید و با بخشهـای مختلـف آنها آشـنا شـده و بـه طور مرتـب مطالب آنهـا را دنبـال کنید. فهرسـتی از 10 شـخصیت برجسـته علمی در حوزه تخصصی خود تهیه کرده و خالصهای از زندگی آنهـا و فعالیتهای علمیشـان را مطالعه کنید. فهرسـتی از 5 نویسـنده و خبرنگار مطرح در شـاخه علمی خود پیدا کرده و مطالب و مقاالت آنها را در نشـریات و وبسـایتهای مختلف مطالعه و دنبال کنید.

# **درس پنجم چطور بنویسیم؟**

**وقتی سوژهای برای نوشتن انتخاب میکنیم و مطالعات الزم در این زمینه را انجام میدهیم، نوبت به آن میرسد که آنچه را میخواهیم بنویسیم. اما همیشه سوژه خوب و اطالعات معتبر برای نوشتن کافی نیست و اگر اصول الزم در نوشتن یک متن را رعایت نکنیم، نوشته ما اثربخش نخواهد بود. در این درس میآموزید که چگونه دانستههای خود را به بهترین روشی که میتوانید بنویسید؟**

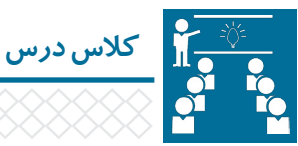

کابـوس مـن زمانـی اسـت که سـردبیر یـا دبیر تحریریـه نشـریه و روزنامـهای با مـن تماس بگیـرد و بگویـد که درباره موضوعـی که اطالعات کمی از آن دارم تا 24 سـاعت آینده مطلب یـا یادداشـتی بنویسـم. هـر چند سـعی میکنم با مشـقت تمام طـی زمانی کم تمـام آنچه را باید بدانم، فرابگیرم. ولی همیشـه سـختی کار از جایی شـروع میشود که به دلیل مطالعات کم، قادر نیسـتم نگارش مطلبم را با یک سـاختاربندی خوب آغاز کنم. این تجربه را در سایر همکارانم نیز کم و بیش شـاهد هسـتم. به همین دلیل قبل از آنکه نوشـتن را آغاز کنید، از مطالعات خود مطمئن شـوید. چرا که به تهیه چارچوب و سـاختار نوشـته شما کمک میکند و بـه اصطلاح بهتر میتوانید »تعریف مسـاله« را انجـام دهید. اگر تا اینجـای کار را به خوبی انجـام دادهایـد، در ادامه درس با ما همراه باشـید. مطالـب و نوشـتهها انـواع مختلفـی دارند کـه در دوره صفر کیلومتر قصد واردشـدن بـه آن را ندارم. نتیجه دسـتورالعملهای پیشـنهاد شـده در این درس، ممکن اسـت ساختار حرفهای از نوشـته شـما نشان ندهد، اما متن شما را به مطالب حرفهای بسـیار نزدیک میکند و برای شـروع چیز خوبـی از آب در میآید. در اینجـا میخواهـم شـما را بـا قـراردادی برای نوشـتن آشـنا کنم که با خـودم بسـتهام و نام

## *ElmNegar.com*

آن را »اصـل مهمانـی« گذاشـتهام. در اصـل شـما با نوشـتن یک مطلب قصـد دارید میزبان عـدهای خواننده باشـید که قرار اسـت به مهمانی شـما بیایند. شـما برای مهمانـی باید یک خوشآمدگویـی مناسـب، پذیرایـی و در نهایـت یک بدرقه شایسـته تدارک ببینید. سـاختار کلـی اغلب نوشـتهها هـم فارغ از انواع آن دارای سـه بخش اصلی اسـت. بخـش اول از یک پاراگـراف شـروع میشـود که در حقیقـت خواننده را به درون نوشـته ما دعوت میکند. شـما در ایـن بخـش باید خوشآمدگویی گرمی با خواننده داشـته باشـید. بخش بعدی بدنه اصلی مطلب ماسـت کـه در آن پیرامون موضوعی که قصد صحبت دربـاره آن را داریم، به خواننده اطالعـات میدهیـم. پـس باید بسـیار مراقب بـود که همه چیز مرتـب باشـد و پذیرایی هم بـه خوبـی انجام شـود. بخش سـوم هم بـه بند پایانی نوشـتهمان مربوط میشـود کـه با آن خواننـده نوشـته مـا را ترک میکند و شـما بایـد او را بدرقه کنید.

قسـمت سـخت ماجـرا بـرای اکثـر افراد همین جاسـت کـه میخواهند نخسـتین کلمـات و جملات را بنویسـند. امـا اصـل مهمانی مـن میگوید کـه خوشآمدگویـی و بدرقـه را برای آخـر کار بگذاریـد و در ابتدا از خود بپرسـید که قرار اسـت چه غذایی آمـاده کنم؟ و به مهمانانم چـه چیزهای را نشـان دهـم؟ و درباره چه موضوعاتی با آنها صحبت کنم؟ برای نوشـتن نیز شـما باید فهرسـتی از پرسشهایی را تهیه کنید که قصد دارید خواننده با مطالعه مطلب شما بـه پاسـخ آنها برسـد. پرسـشها را کلـی طرح نکنیـد. هر چقدر پرسـشها جزئیتر باشـد، کار شـما راحتتـر و دقیقتـر میشـود. هـر چـه بـه ذهنتـان میرسـد، بنویسـید. بـه فکر مرتبکـردن آنهـا نباشـید. ایـن کار را بـرای مرحلـه بعدی بگذاریـد. پس از طرح پرسـشها و مرتبکـردن، نوبـت بـه پاسـخدادن بـه آنها میرسـد. در این شـرایط شـما یـک گفتگوی خودمانـی بـا خودتـان ترتیـب دادید و فقط کافی اسـت بـا تمرکز به آنها پاسـخ دهیـد. بعد از ایـن مرحله شـما شـاهد متن اولیه نوشـتهتان خواهید بود که فقـط کافی اسـت آن را بازبینی کرده، پرسـشها را به عناوین میانی نوشـتهتان تبدیل کنید و سـپس پیوسـتگی جمالت و مطالب را بررسـی نمایید.

بعـد از اتمـام کار الزم اسـت خالصـهای از متـن را آمـاده کنیـد و آن را به عنوان پاراگـراف اول و خوش آمدگویـی قـرار دهیـد و در آخـر متن هم، بنـدی اضافه کنید کـه می تواند جمع بندی نوشـته شـما یا توضیح پایانی باشـد و به این شـکل مهمان نوشـتهتان را بدرقه کنید.

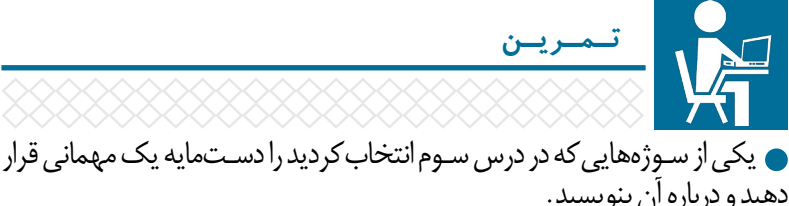

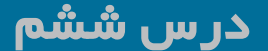

**درست بنویسیم!**

**حتما پیش آمده است که مطلبی را میخوانیم و به دلیل آنکه در آن ایرادات نگارشی متعددی وجود دارد، از خواندن ادامه آن منصرف میشویم. رعایت نکات دستوری و استفاده درست و به جا از عالیم نگارشی، به نوشته ما ساختاری حرفهای و زیبا میدهد که روح موجود در مطلبمان را به بهترین شکل به مخاطب نمایش میدهد. در این درس با نکات دستوری اولیه در نگارش مطالب آشنا میشوید.**

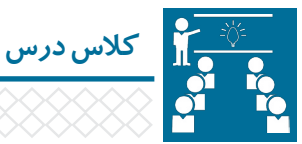

گاهـی از دیـدن فایلهـای ارسـالی مطالبـی کـه بـه نویسـندهها سـفارش دادهام، وحشــتزده می شـوم!اسـتفاده از قلمهـای (فونـت) عجیـب و غریب به همـراه عدم<br>مراجعت مادیقی میدان میشود که از شبیعی میدان میدان رعایـت سـادهترین اصـول نـگارش متـن، مهمتریـن دالیـل وحشـت مـن از ایـن فایلهاسـت. البته این مسـاله صرفا در میان خبرنگاران و نویسـندگان تازهکار نیست، بلکـه متاسـفانه ایـن ایرادات در بسـیاری از نامههـای اداری و مقاالت دانشـجویی نیز وجـود دارد. در اینجـا قصـد دارم چنـد اصـول سـاده و ابتدایـی دربـاره نـگارش متـون در نرمافـزار واژهپـرداز «وُرد» را بـه شـما امـوزش دهـم. مطمئـنِ باشـید بـا بـه کارگیـری ایـن آموزشهـا، علاوه بـر آنکه متون شـما خواناتـر و زیباتـر دیده میشـود، تاثیر بهتری روی خواننـده خواهـد داشـت. اینها قواعدی هسـتند که در صورت بکارگیری، کار ویراسـتار بعد از خود را نیز راحتتر کردهاید. ویراسـتار بعدی شـما ممکن اسـت دبیر سـرویس یا سردبیر نشـریهای باشد کـه بـه آن مطلـب دادهایـد یا شـاید هم مدیـر روابط عمومـی مجموعهای باشـد که در آن مشـغول به فعالیت هستید.

 **استفاده از قلمهای مناسب** هـر قلمـی کـه به نظرتـان جالـب میآید، بـرای نـگارش متن یـک مقاله یا گـزارش، ممکـن اسـت مناسـب نباشـد. قلمهـای سـری B، رایجتریـن و معمولتریـن نـوع قلمهـای نصبشـده در اکثـر رایانههاسـت. بهتـر اسـت بـرای نوشـتن متـن اصلـی مطالـب از قلم هـای «میتـرا»، «نازنیـن»، «زَر» و «لوتـوس» بـا انـدازه قلـم ١٣ یـا ١٤ اسـتفاده کنیـد. خوانـدن متـون تایپ شـده بـا این قلمهـا، هـم در نمایشگـر رایانهها و هـم بـه صـورت چـاپ خواناتر و مرتبتـر خواهد بـود. این قلمها یـک ویژگی خوب دیگـر نیـز دارنـد کـه در صـورت اسـتفاده از حالـت پررنـگ )Bold)، بـرای تیترهـا و میانتیترهـای مطالب بسـیار مناسـب هسـتند.

> هر فلمی که به نظرتان جالب می[بد، برای نگارش متن بک مقاله یا گزارش، ممکن است مناسب نباشد. فلم های س<sub>لک</sub>8. رایجزین و معمول نرین نوع فلم های نصب شده در اکثر رایانه هاست. بهتر است برای نوشن متن اصلی مطالب از فلم های « مبترا»، «نازس»، «زَر» و «لونوس» با اندازه فلم ۱۳ یا IS استفاده کنید.

هر قلمی که به نظرتان جالب می آید، برای نگارش متن یک مقاله یا گزارش، ممکن است مناسب نباشد. قلمهای سریB، رایجترین و معمول ترین نوع قلمهای نصب شده در اکثر رایانههاست. بهتر است برای نوشتن متن اصلی مطالب از قلمهای «میترا»، «نازنین»، «زَر» و «لوتوس» با اندازه قلم ١٣ يا ١۴ استفاده كنيد.

**همطراز کردن متون** سعی کنیـد بـا اسـتفاده از ابزارهای ویرایش متـن در واژهپـرداز وُرد، متـون را از چپ و راسـت همتـراز یـا به عبـارت دیگـرJustify کنیـد. به این شـکل متون مرتبتـر دیده مے شوند .  **فاصله و نیمفاصله**

یکـی از اشـتباهات رایج اغلـب افراد در تایپ متـون، عدم رعایت »نیمفاصله« اسـت. پسـوندها و پیشـوندهای کلمـات باید بـه صورت جـدا و به صـورت نیمفاصله به کلمه اصلی نوشـته شـود. برای گذاشـتن نیمفاصلـه و همچنین اصالح صفحه کلیـد رایانه خـود، میتوانیـد از نرمافـزار »TrayLayout »اسـتفاده کنید. این نرمافزار حجم بسـیار کمـی دارد و پـس از اجـرای نرمافـزار، از کلیدهـای ترکیبـی »Space+Shift»، بـرای نیمفاصلـه اسـتفاده نماییـد. در جـدول زیـر مـواردی از این اشـتباهات کـه در اثر عدم رعایـت نیمفاصلـه در نوشـتن کلمات ایجاد میشـود، ارائه شـده اسـت.

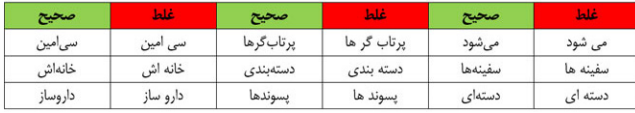

**»غیره« به جای »...«** همیشـه به جای »...«، از واژه »غیره« اسـتفاده کنید. مانند: »موشکها، فضاپیماها، کاوشگرها و غیره«.  **نشانهگذاری** نشـانههای «کاما»، «نقطه»، «نقل قول»، «تعجب»، «سـوال» و مواردی از این دسـت همـواره بـه کلمـه قبل خود میچسـبد و از کلمه بعد از خـود به اندازه یـک فاصله، جدا می شـود. همچنیـن بعـداز هـر عدد، بهتر اسـت از «کاما» اسـتفاده شـود. ماننـد: «در سـال ۱۹۶۹، نخسـتین انسـان در ماه فرود آمد». برخی از اشتباهات رایج در جدول زیر آمده است:

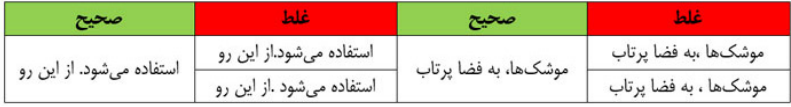

 **گیومه و پرانتز** نقـل قولهـا را همگـی در گیومـه »« بگذاریـد. همچنیـن بهتر اسـت نامها و اسـامی خـاص نیـز در جایـی از متـن کـه برای نخسـتینبار اسـتفاده میشـوند نیـز، در گیومه گذاشـته شـود. امـا پرانتزهـا )( در مـواردی بـه کار میرونـد که قصـد ارائه مطلـب و یا نکتـهای مسـتقل از نظـر نوشـتاری را در متـن اصلی مقالـه داریم کـه از نظر محتوایی مرتبـط بـا جمله اسـت، اما نیـازی نیسـت در متن اصلی باشـد. امـا قاعـده نگارش در گیومه و پرانتز به این شـکل اسـت که گیومه یا پرانتـز باز از کلمه قبـل خـود بـه انـدازه یـک فاصله جـدا میشـود و به کلمـه بعد از خـود میچسـبد و در مـورد گیومـه یا پرانتز بسـته، ایـن روند برعکس انجام میشـود. نکتـه دیگـر اینکـه نقطـه پایان جملـه در گیومـه و پرانتـز در بیـرون آن بـدون فاصله گذاشـته میشـود.

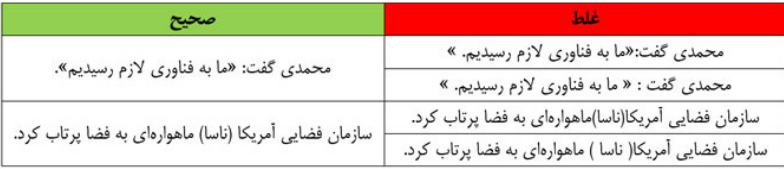

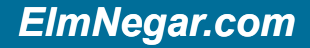

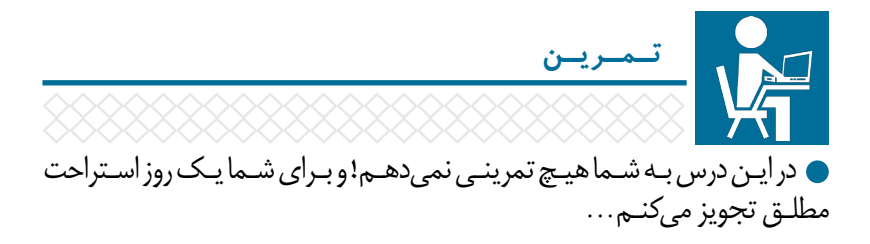

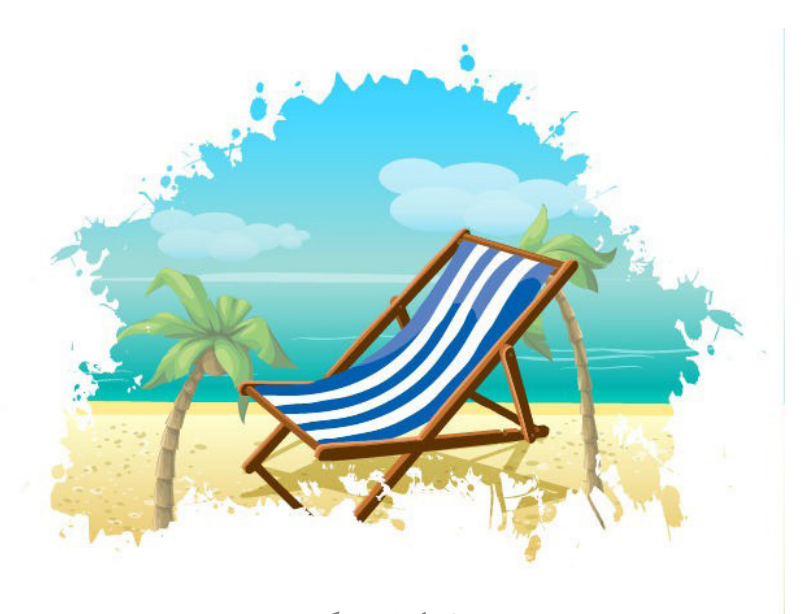

**شمارش معکوس**

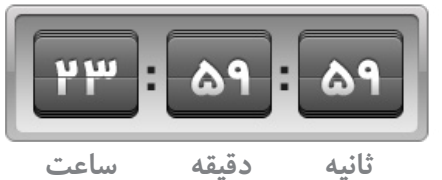

# **درس هفتم یک نفر دیگر یا 24 ساعت بعد**

**امیدوارم از استراحت یک روزهای که داشتید، حسابی استفاده کرده باشید. البته در مدتی که شما در استراحت بودید، بیکار نبودم و برایتان برنامهای تدارک دیدهام! وقتی مطلبی را مینویسیم، بدون شک در حین نگارش آن دچار خطا میشویم. این خطاها میتواند اشتباهات نگارشی یا غلطهای محتوایی باشد. از این خطاها هیچگاه نمیتوانیم فرار کنیم. پس چطور میتوانیم ضریب اشتباهات خود را به حداقل ممکن برسانیم؟ در این درس که آخرین جلسه از دوره صفر کیلومتر آموزش نویسندگی علمی است، با اصول کلی ویرایش نوشتهها آشنا میشوید.**

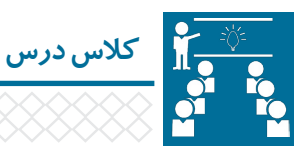

علـت مرخصـی یـک روزه در درس گذشـته، بـرای آن بود کـه کمی از متن و نوشـتهتان فاصلـه بگیریـد. چـون ذهن شـما نسـبت بـه کاری که انجـام میدادید، خسـته شـده و میبایسـت کمـی اسـتراحت میکردید. این اسـتراحت به شـما کمک میکنـد تا هنگام بازبینـی نوشـته خـود، ذهـن بازتری پیـدا کـرده و در نتیجه خطاهـا و ایـرادات کار را بهتر مشـاهده کنید. البته ممکن اسـت گاهی اوقات فرصت مرخصی رفتن نداشته باشید و در ایـن شـرایط بهتر اسـت از فردی دیگر که توانایـی ایـن کار را دارد، برای ویرایش مطلب خود کمـک بگیرید. شـما بعـد از نـگارش هـر نوشـتهای بایـد آن را از صافـی دو نـوع ویرایـش عبـور دهید تا اشـتباهات و خطاهایتـان را بـه حداقـل ممکن برسـانید:  **ویرایش دسـتوری و نگارشـی:** بررسـی کلمات و جملهبندیها و روانکردن متن به همراه بررسـی امالی صحیح کلمات و قراردادن عالیم نگارشی؛

### *ElmNegar.com*

 **ویرایـش فنـی:** بررسـی درسـتی اطالعـات ارائهشـده در مقالـه در منابـع مختلف و اعمـال اصالحات الزم در سـاختاربندی نوشـته مانند تغییر عناوین، پـس و پیش کردن پاراگرافهـا و غیـره؛ بعـد از ایـن مرحله در صورتی که الزم میبینید در نوشـتهتان از تصاویر و عکسهایی که مرتبط با متن هسـتند و به فهم بهتر آن کمک میکند، اسـتفاده کنید. همانطـور که گفتـم، این درس آخرین جلسـه از دوره صفر کیلومتـر آموزش خبرنگاری و نویسـندگی علمـی اسـت. امـا از شـما دعوت میشـود پـس از انجام تمرینهـای این درس، در **جلسـه فوقالعـادهای** کـه برای شـما تدارک دیـده شدهاسـت، **لطفا و حتما**  شرکت کنید.

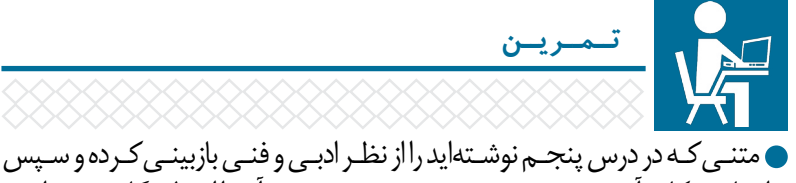

براسـاس نکات آموزشـی درس ششم (درست بنویسـیم) آن را از نظر نگارشی ویرایش کنید.

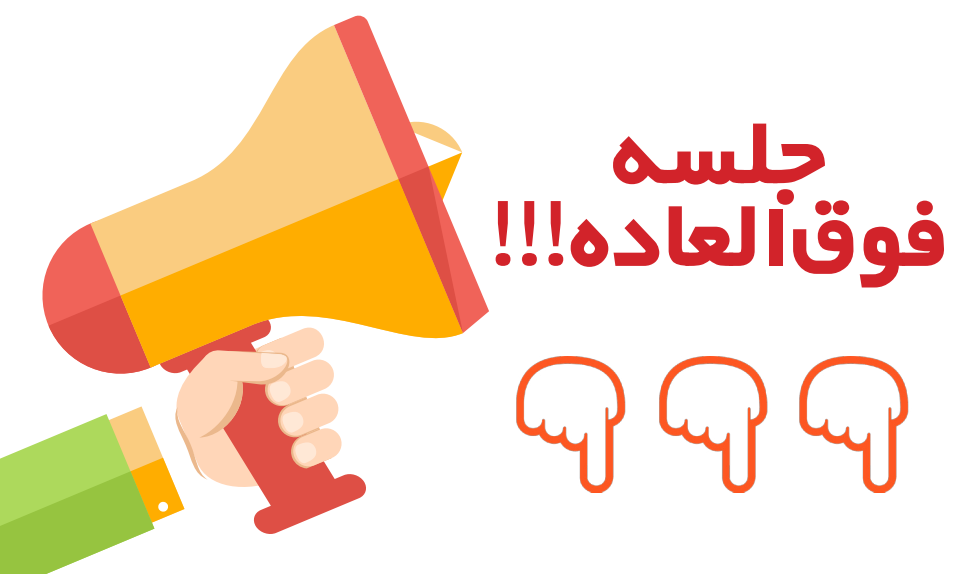

# **جلسه فوقالعاده!!! ساخت وبالگ**

**امیدوارم مطالب کتاب» صفر کیلومتر« برای شما مفید و آموزنده بوده باشد. در جلسه فوقالعاده این کتاب قرار نیست مبحثی را آموزش دهم. بلکه صرفا قصد ارائه پیشنهاد مهمی به شما دارم.** 

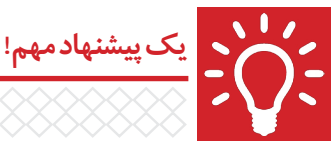

تقریبـا اغلـب مطبوعـات و خبرگزاریهـا نوشـتهها و مطالـب تازهکارهـا را منتشـر نمیکننـد. امـا برای آنکه بتوانید در نویسـندگی علمی کسـب تجربه کنید، الزم اسـت مطالـب خـود را در جایی منتشـر کـرده و بازخورد افـراد مختلف را در این باره مشـاهده کنیـد. بـه همین خاطر پیشـنهاد میکنم در ابتـدای کار اگر وبالگ داریـد، مطالب خود را در آن منتشـر کنید و اگر هم ندارید، در نخسـتین فرصت وبالگی را راهاندازی کنید. این کار بسـیار سـاده و البته بدون هزینه اسـت. شما با یک جسـتجوی ساده اینترنتی میتوانیـد روش سـاخت وبلاگ را آموزش ببینیـد. در حال حاضر سـایتهای ایرانی مثـل «میهن بـلاگ» و «بلاگفـا»امکان سـاخت وبلاگ را بـرای کاربران فراهـم کرده و امکانـات خوبـی را نیز برای وبالگنویسـان ایجـاد کردهاند. پـس از راهانـدازی وبلاگ، نشـانی آن را بـه دوسـتان و افـراد مختلف بدهیـد و از آنها خواهـش کنیـد مطالب شـما را خوانـده و دربـاره آنها نظـر دهند. همچنیـن میتوانید پیونـد نوشـتههای خـود را در سـایتهای مختلف قـرار داده و بـه این شـکل بازدید از وبلاگ خـود را افزایـش دهیـد و احتماال نظـرات و بازخوردهای بیشـتری نیز خواهید داشت.

خوشـحال خواهم شـد پیوند نخسـتین نوشـته خـود را در حـوزه نویسـندگی علمی به ایمیـل com.elmnegar@info ارسـال کنید.

## **پیشنهاد ویژه**

بهشماخوانندهمحترمپیشنهادمیکنیم برایکسبآموزشهایتکمیلیبهوبسایت علمنگارمراجعهکنید. ElmNegar.com

همچنین از طریق صفحه فیسبوک و کانال تلگرامعلمنگارنیزمیتوانیدمارادنبالکنید: facebook.com/elmnegar telegram.me/elmnegar

 $www.ketabha.org$ 

**وبسایت آموزش خبرنگاری و نویسندگی علمی** 23

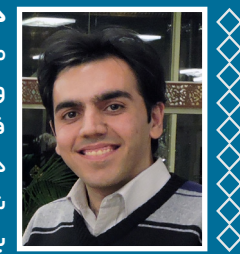

#### **درباره نویسنده**

مـن محمدر ضـا ر ضائـی مدیـر وبسـایت آمـوزش خبرنـگاری و نویسـندگی علمـی هسـتم و از سـال ۸۵ در زمینـه فنـاوری فضایـی ونجـوم بـرای مطبوعـات قلـم میزنـم. ازمهمتریـن دغدغههـایمنکه پیشازآغاز فعالیتهایروزنامهنگاریام شـروعشـدهوتاکنـون نیـز ادامـه دارد، طرحریـزی واجـرای برنامههـای علمـی - ترویجـی بـوده اسـت.

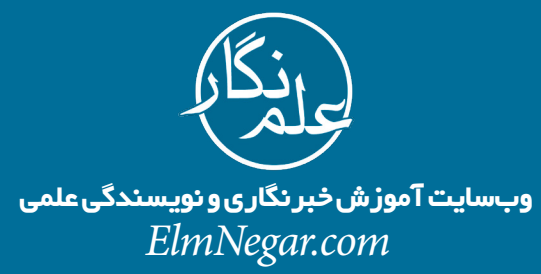